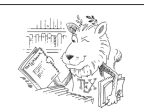

## **Kleine** *LaTeX* **-Referenz zum Modul 2<sup>1</sup>  "Vertiefung der Grundlagen"**

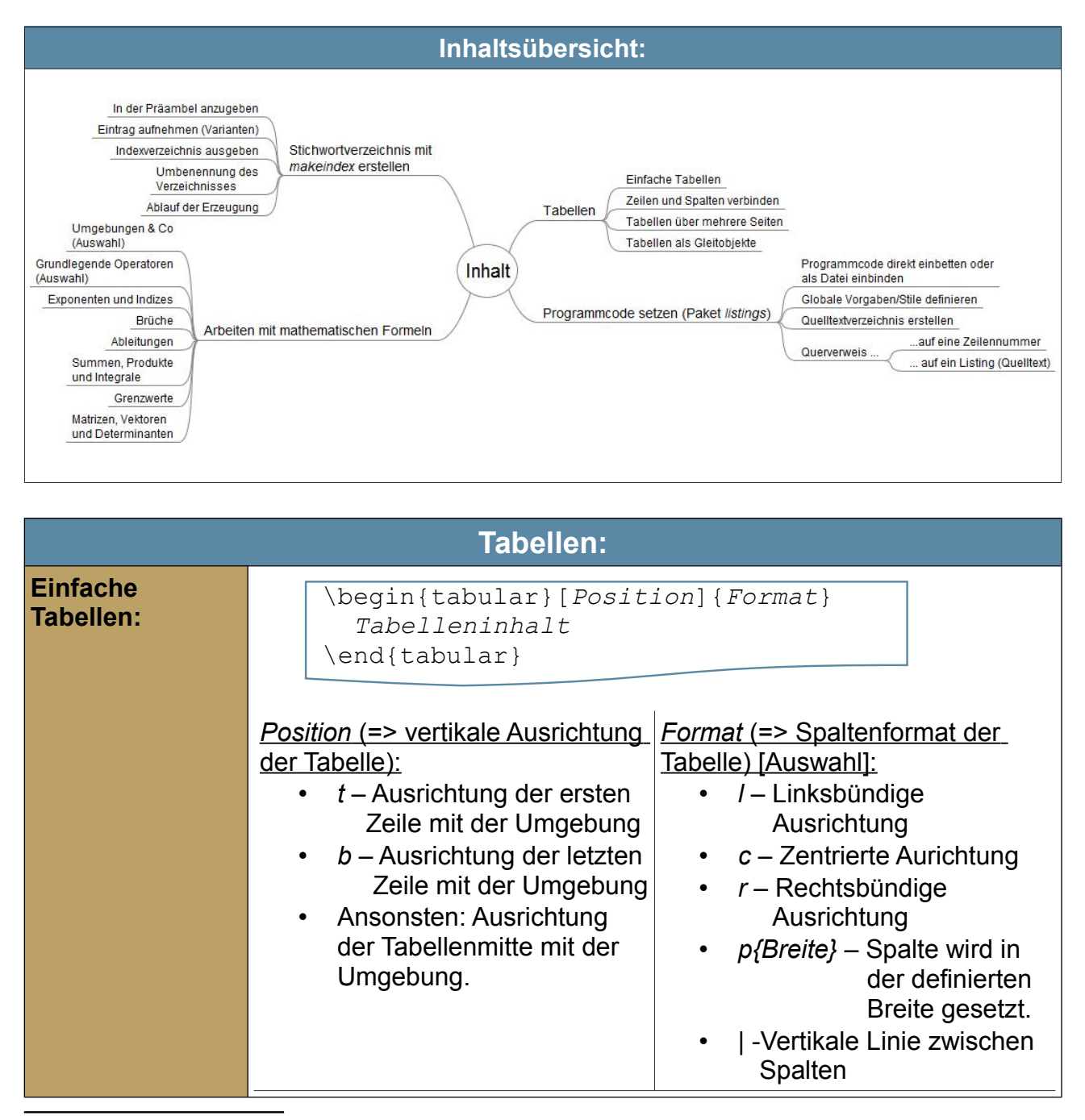

<span id="page-0-0"></span>1 Bildnachweis: ctan: Zeichnung des CTAN-Löwen von Duane Bibby.<https://www.ctan.org/lion/>(Stand: 07.08.15) / Dieses Dokument unterliegt folgender Lizenzbestimmungen: [Creative Commons](http://creativecommons.org/licenses/by-sa/4.0/) [Namensnennung - Weitergabe unter gleichen Bedingungen 4.0 International Lizenz](http://creativecommons.org/licenses/by-sa/4.0/)  $\odot$   $\odot$ 

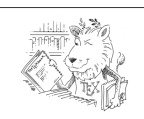

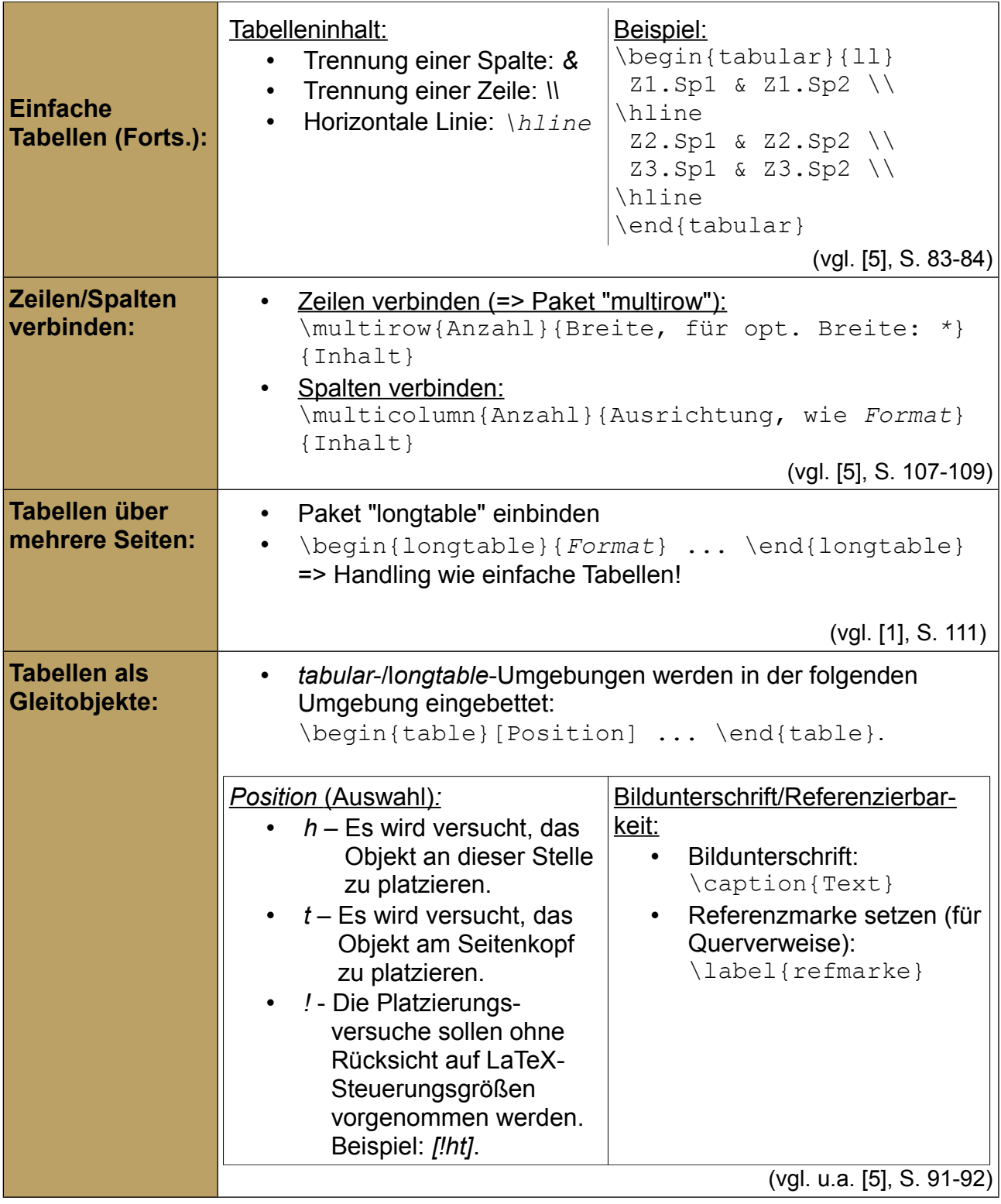

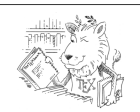

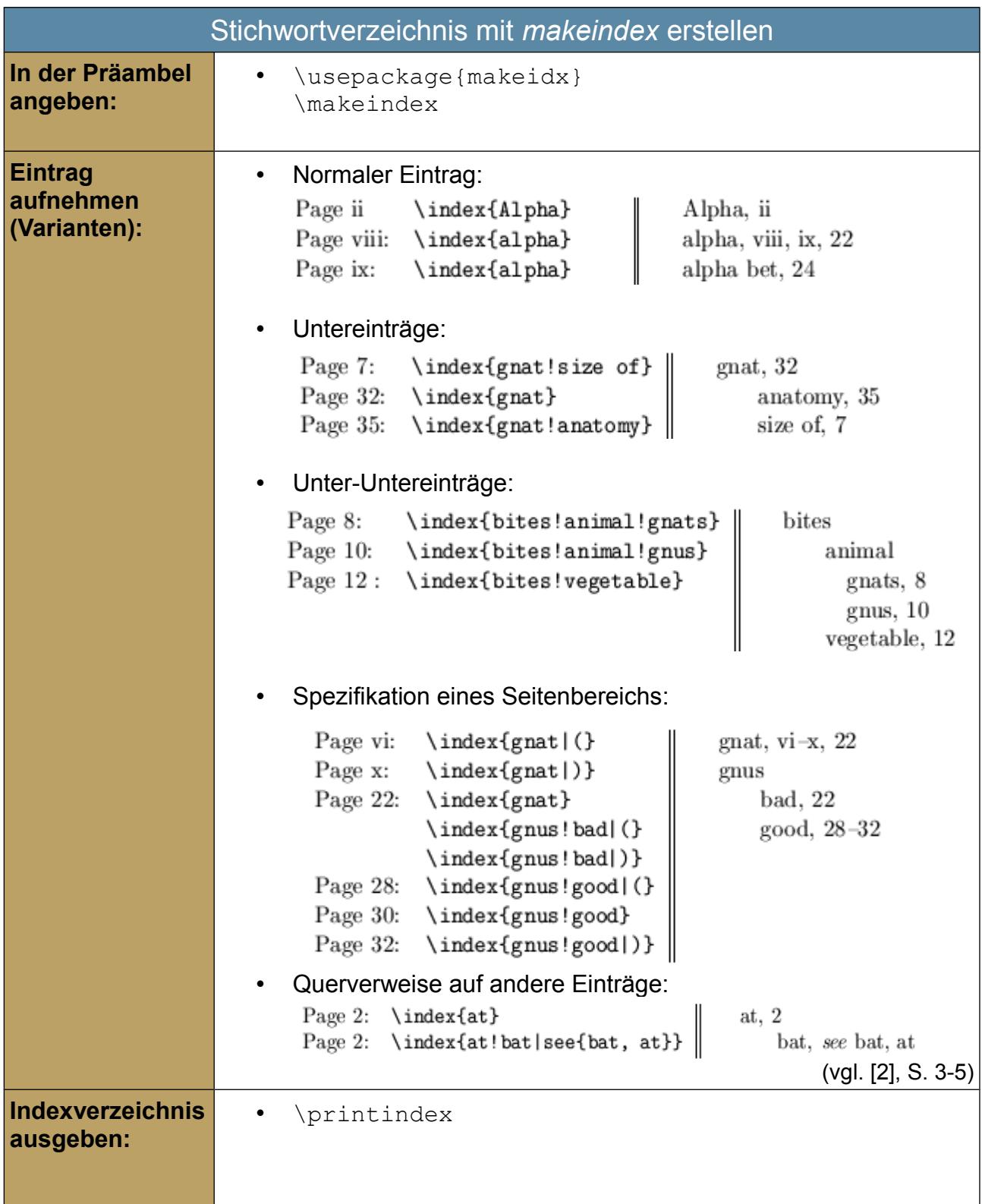

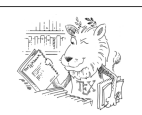

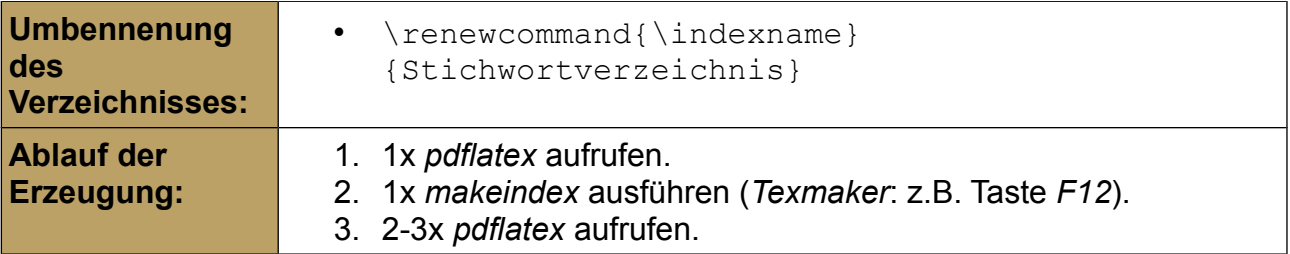

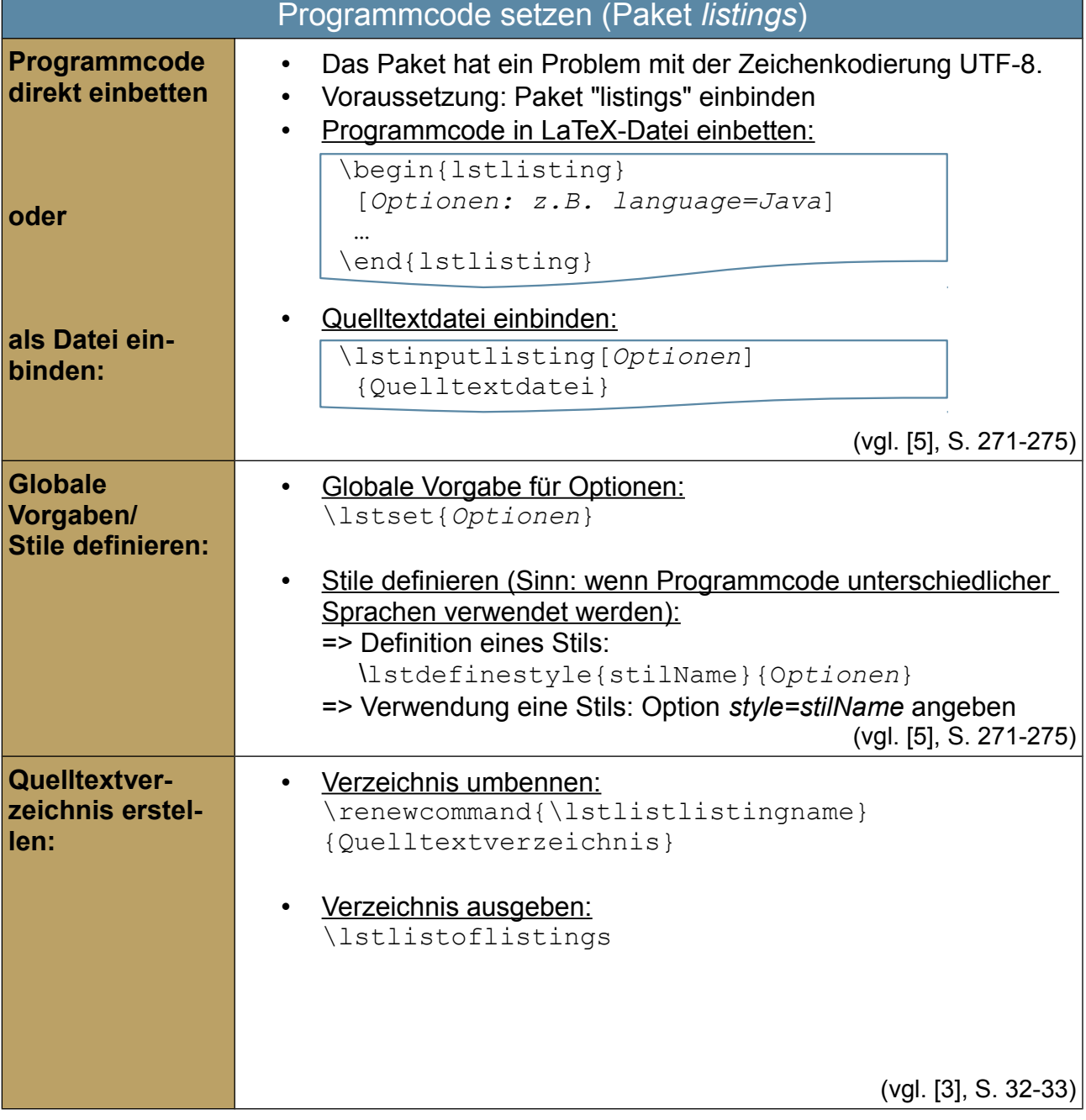

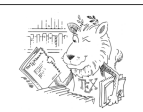

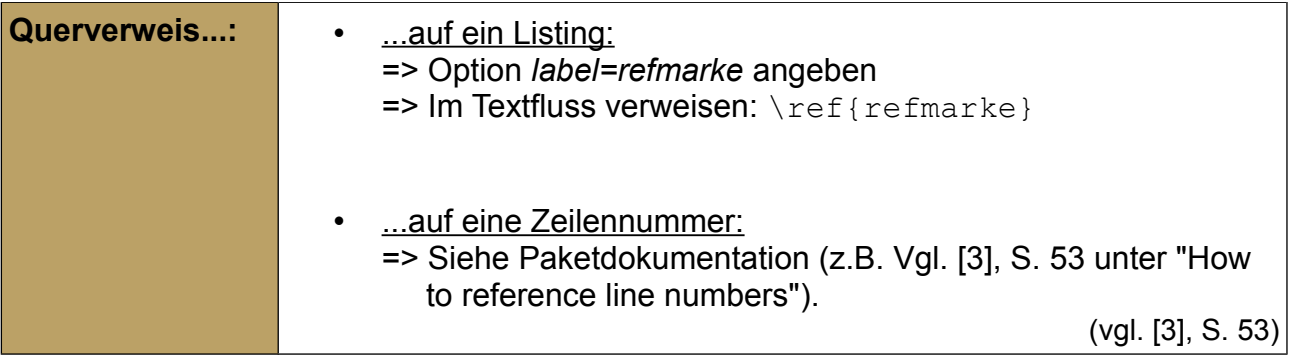

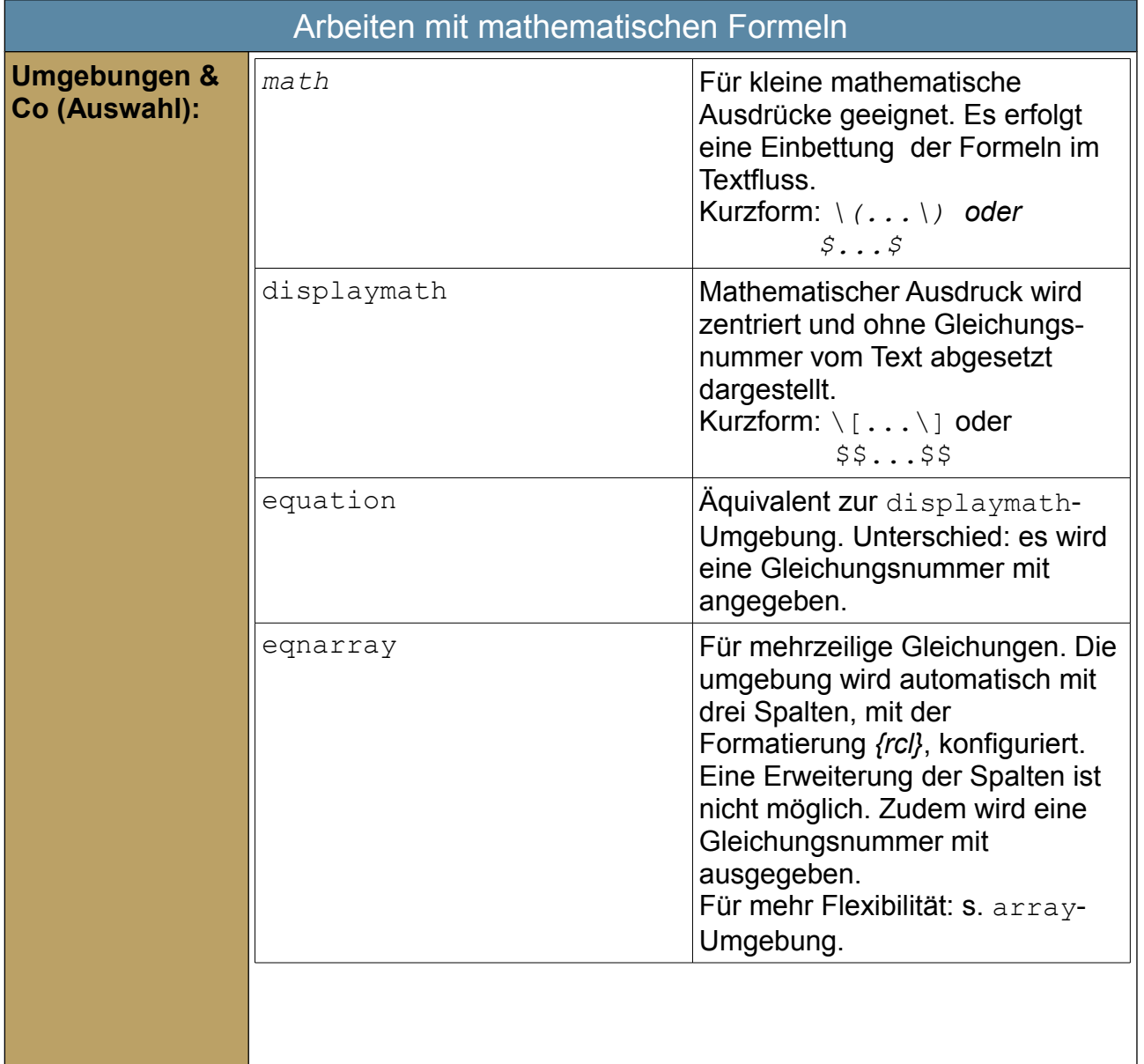

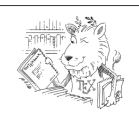

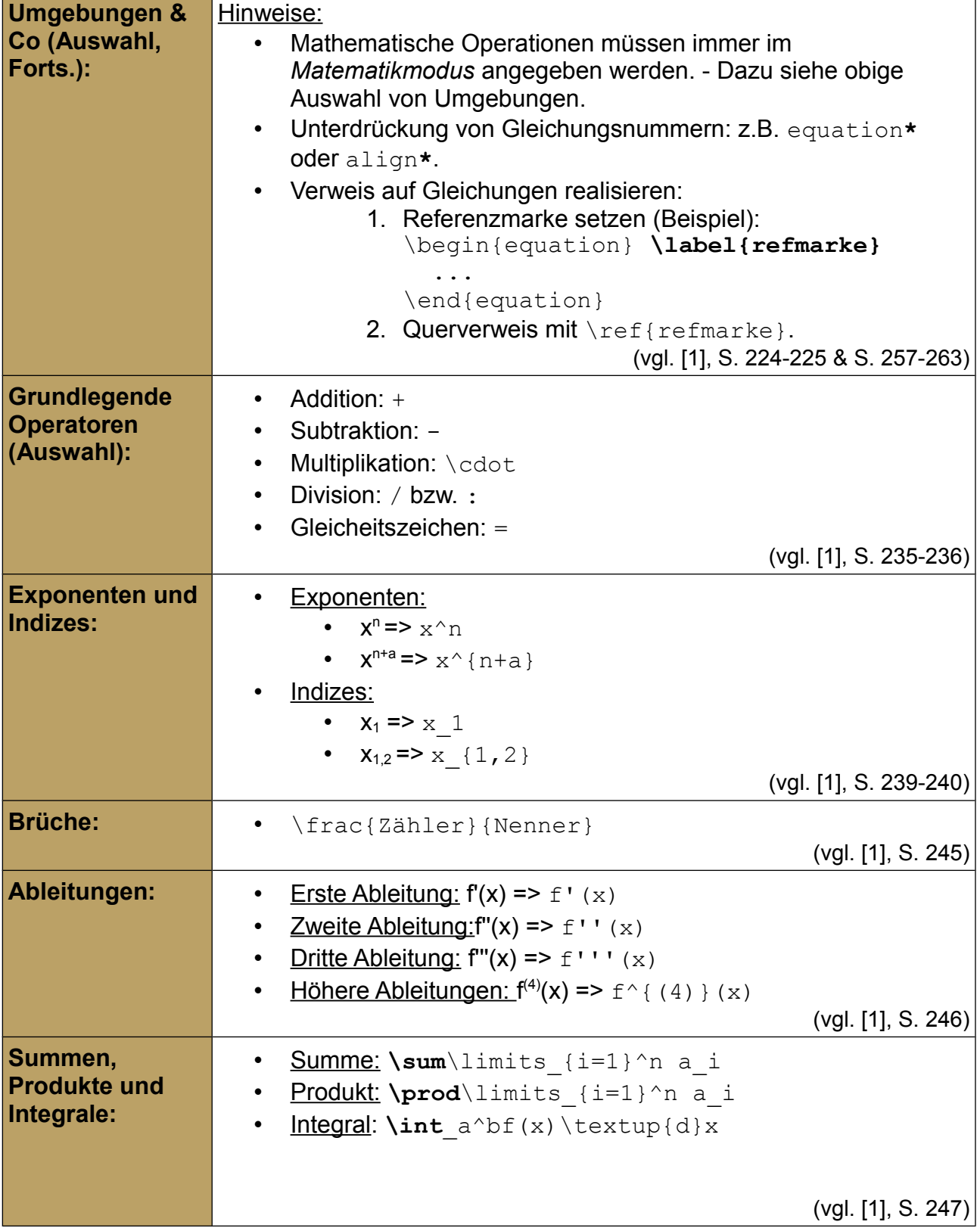

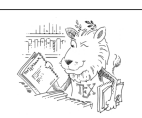

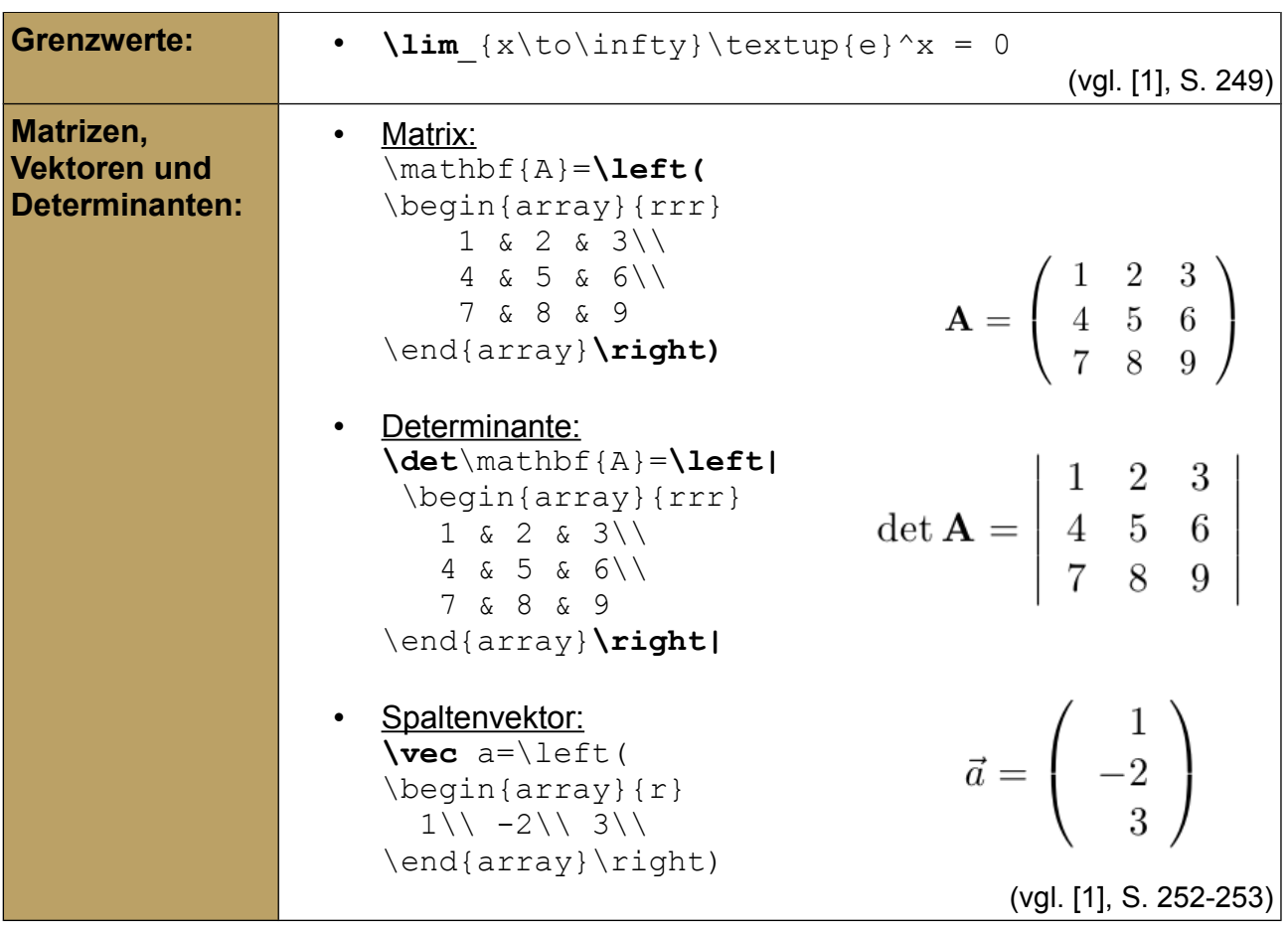

## Verwendete Literatur:

- [1] *Griesbaum, Rainer; Rogina; Ivica (2011)*: LaTeX für Dummies. Weinheim: Wiley.
- [2] *Lamport, Leslie (1987)*: MakeIndex: An Index Processor for LaTeX. Bezugsquelle (hier): MiKTeX-Distribution.
- [3] *Moses, Brooks; Heinz, Carsten (2007)*: The Listings Package. Version 1.4. Quelle (hier): MiKTeX-Distribution.
- [4] *Schlosser, Joachim (2012)*: Wissenschaftliche Arbeiten schreiben mit LaTeX Leitfaden für Einsteiger. 4. Auflage. Heidelberg u.a.: mitp.
- [5] *Sturm, Thomas (2012)*: LaTeX. Einführung in das Textsatzsystem. 9. Auflage. RRZN- Handbuch. Bezugsquelle: Campus IT, FH Köln, IWZ (Deutz).